# Package 'ProcMod'

November 25, 2019

<span id="page-0-0"></span>Type Package

Title Informative Procrustean Matrix Correlation

Version 1.0.3

Author Eric Coissac, Christelle Gonindard-Melodelima

Maintainer Eric Coissac <eric.coissac@metabarcoding.org>

Description Estimates corrected Procrustean correlation between matrices for removing overfitting effect. Coissac Eric and Gonindard-Melodelima Christelle (2019) <bioarXiv:10.1101/842070>.

License CeCILL-2

Encoding UTF-8

LazyData true

RoxygenNote 6.1.1

**Depends**  $R$  ( $>= 3.1.0$ )

Imports MASS, permute, expm, Matrix, mvtnorm, stats, foreach, Rdpack

Suggests knitr, rmarkdown, roxygen2, vegan, testthat, ade4, doParallel

RdMacros Rdpack

Collate 'internals.R' 'procmod\_frame.R' 'multivariate.R' 'procmod.R' 'covls.R' 'corls\_test.R' 'procuste.R' 'simulate.R'

NeedsCompilation no

Repository CRAN

Date/Publication 2019-11-25 19:10:03 UTC

# R topics documented:

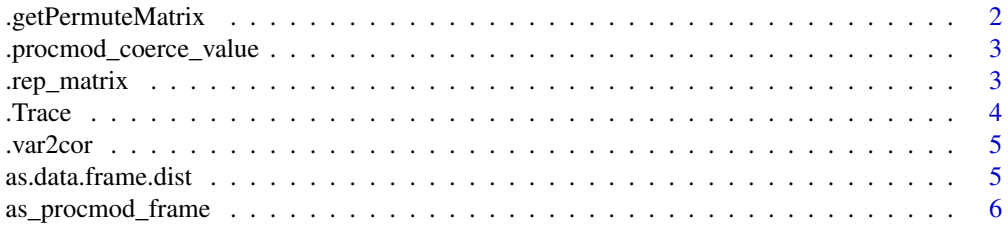

# <span id="page-1-0"></span>2 . Superformation of the set of the set of the set of the set of the set of the set of the set of the set of the set of the set of the set of the set of the set of the set of the set of the set of the set of the set of th

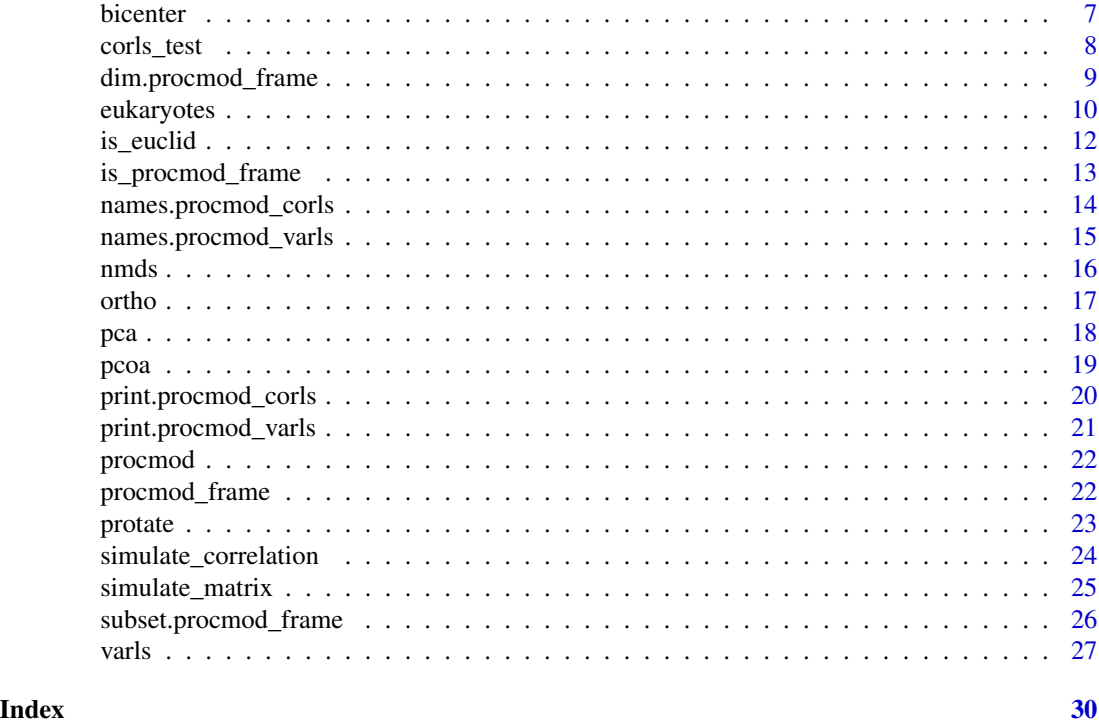

.getPermuteMatrix *Generate permutation matrix according to a schema.*

# Description

The permutation schema is defined using the 'how' function. The implementation of this function is inspired from the VEGAN package and reproduced here to avoid an extra dependency on an hidden vegan function.

# Usage

```
.getPermuteMatrix(permutations, n, strata = NULL)
```
# Arguments

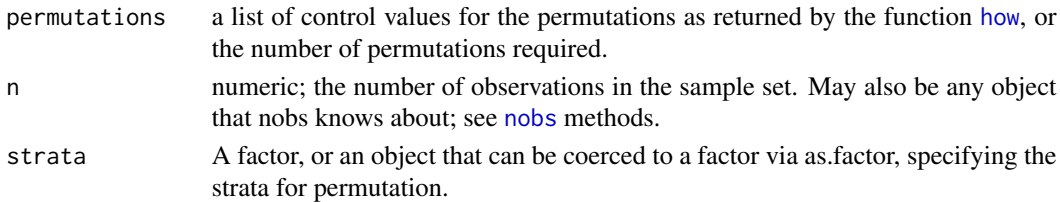

# Note

Internal function do not use.

<span id="page-2-0"></span>.procmod\_coerce\_value *Internal function coercing the data to a matrix.*

#### Description

Transforme the x value into a numeric matrix of the correct size or into a dist object.

# Usage

```
.procmod_coerce_value(x, nrows = 0, contrasts = NULL)
```
# Arguments

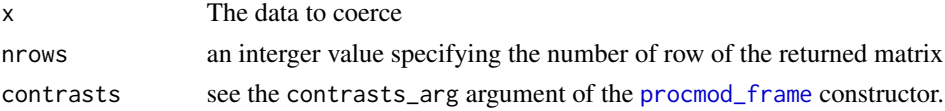

# Value

a new numeric matrix with correct size.

# Note

Internal function do not use.

# Author(s)

Eric Coissac <eric.coissac@metabarcoding.org>

Christelle Gonindard-Melodelima <christelle.gonindard@metabarcoding.org>

.rep\_matrix *Internal function repeating a matrix.*

# Description

repeats several times the rows of a matrix to create a new matrix with more rows. The final row count must be a multiple of the initial row count

#### Usage

.rep\_matrix(x, nrow)

# Arguments

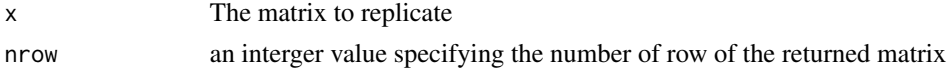

# <span id="page-3-0"></span>Value

a new matrix with the same number of columns but with 'nrow' rows.

# Note

Internal function do not use.

# Author(s)

Eric Coissac <eric.coissac@metabarcoding.org>

Christelle Gonindard-Melodelima <christelle.gonindard@metabarcoding.org>

.Trace *Compute the trace of a square matrix.*

# Description

The trace of a square matrix is defined as the sum of its diagonal elements.

#### Usage

.Trace(X)

# Arguments

X a square matrix

# Value

the trace of X

# Note

Internal function do not use.

# Author(s)

Eric Coissac

Christelle Gonindard-Melodelima

# Examples

 $m \le$  matrix(1:16, nrow = 4) ProcMod:::.Trace(m)

<span id="page-4-0"></span>

Convert a covariance matrix to a correlation matric

# Usage

.var2cor(c)

## Arguments

c a square covariance/variance matrix

# Value

correlation matrix corresponding to c

#### Note

Internal function do not use.

#### Author(s)

Eric Coissac Christelle Gonindard-Melodelima

as.data.frame.dist *Converts a* dist *object to a* data.frame *object.*

# Description

The created data.frame has a attribute is.dist set to the logical value TRUE.

# Usage

```
## S3 method for class 'dist'
as.data frame(x, row.name = NULL, optional = FALSE,...)
```
### <span id="page-5-0"></span>Arguments

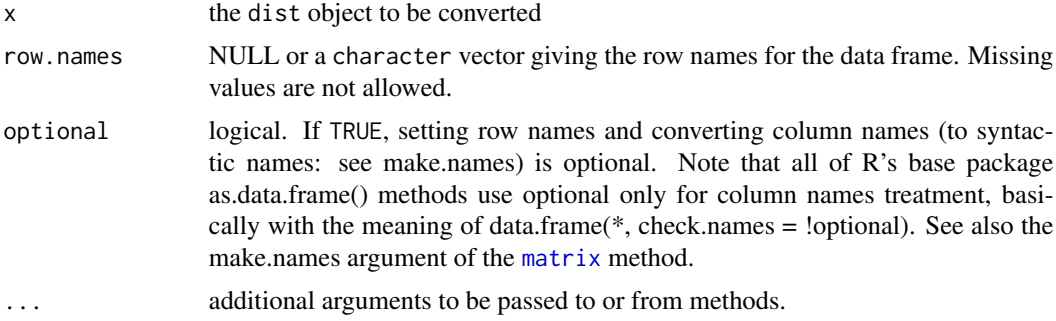

#### Author(s)

Eric Coissac

Christelle Gonindard-Melodelima

# Examples

```
data(bacteria)
bacteria_rel_freq <- sweep(bacteria,
                           1,
                           rowSums(bacteria),
                           "/")
bacteria_hellinger <- sqrt(bacteria_rel_freq)
bacteria_dist <- dist(bacteria_hellinger)
bdf <- as.data.frame(bacteria_dist)
```
as\_procmod\_frame *Coerce to a ProcMod Frame.*

# Description

Conversion methods are proposed for list, matrix and array.

# Usage

```
as_procmod_frame(data, ...)
## S3 method for class 'list'
as_procmod_frame(data, ...)
## S3 method for class 'procmod_frame'
as_procmod_frame(data, ...)
## S3 method for class 'array'
```
#### <span id="page-6-0"></span>bicenter 7

```
as_procmod_frame(data, ...)
## S3 method for class 'matrix'
```
as\_procmod\_frame(data, ...)

#### Arguments

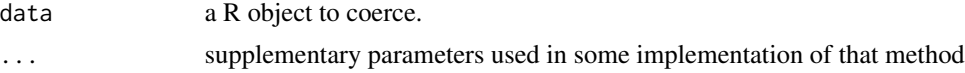

# Value

a procmod\_frame object

#### Author(s)

Eric Coissac Christelle Gonindard-Melodelima

#### Examples

```
# Builds a list containing two random matrices
m1 <- simulate_matrix(10,20)
m2 <- simulate_matrix(10,30)
1 <- list(m1 = m1, m2 = m2)
# Converts the list to a procmod_frame
pmf1 <- as_procmod_frame(l)
# Builds a procmod_frame from a matrix
m3 \leq max(i:12,nrow=3)pmf2 <- as_procmod_frame(matrix(1:12,nrow=3))
# Returns 4, the column count of the input matrix
length(pmf2)
# Builds a 3D array
a \leftarrow \text{array}(1:24, \text{dim} = c(3, 4, 2))# The conversion to a procmod_frame makes
```

```
# an procmod element from each third dimension
as_procmod_frame(a)
```
bicenter *Double centering of a matrix.*

# Description

colSums and rowSums of the returned matrix are all equal to zero.

### Usage

bicenter(m)

#### Arguments

m a numeric matrix

# Details

Inspired from the algorithm described in stackoverflow [https://stackoverflow.com/questions/](https://stackoverflow.com/questions/43639063/double-centering-in-r) [43639063/double-centering-in-r](https://stackoverflow.com/questions/43639063/double-centering-in-r)

# Value

a numeric matrix centred by rows and columns

# Author(s)

Eric Coissac

Christelle Gonindard-Melodelima

# Examples

data(bacteria) bact\_bc <- bicenter(bacteria) sum(rowSums(bact\_bc)) sum(colSums(bact\_bc))

corls\_test *Monte-Carlo Test on the sum of the singular values of a procustean rotation.*

# Description

performs a Monte-Carlo Test on the sum of the singular values of a procustean rotation (see [procuste.rtest](#page-0-0)).

#### Usage

```
corls_test(..., permutations = permute::how(nperm = 999),
 p_adjust_method = "holm")
```
<span id="page-7-0"></span>

### <span id="page-8-0"></span>Arguments

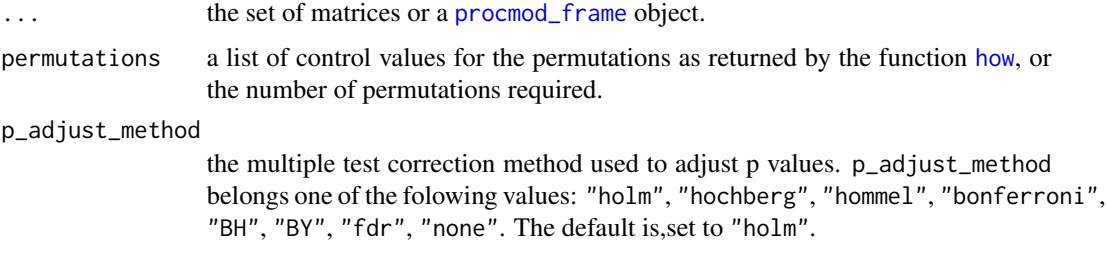

#### Author(s)

Eric Coissac

Christelle Gonindard-Melodelima

# References

Jackson DA (1995). "PROTEST: A PROcrustean Randomization TEST of community environment concordance." *Écoscience*, 2(3), 297–303.

# See Also

[p.adjust](#page-0-0)

# Examples

```
A <- simulate_matrix(10,3)
B <- simulate_matrix(10,5)
C <- simulate_correlation(B,10,r2=0.6)
# Computes the correlation matrix
data \leq procmod_frame(A = A, B = B, C = C)
corls_test(A, B, permutations = 100)
corls_test(B, C, permutations = 100)
corls_test(data, permutations = 100)
```
dim.procmod\_frame *Dimensions of a ProcMod Frame.*

# Description

Dimension 1 is the number of rows (individus) shared by the aggregated matrices. Dimension 2 is the number of aggregated matrices

# Usage

```
## S3 method for class 'procmod_frame'
dim(x)
```
# Arguments

x a [procmod\\_frame](#page-21-1) object

#### Author(s)

Eric Coissac

Christelle Gonindard-Melodelima

# Examples

```
# Builds a procmod_frame with two random matrices
m1 <- simulate_matrix(10,20)
m2 <- simulate_matrix(10,30)
pmf \leq procmod_frame(m1 = m1, m2 = m2)
dim(pmf)
```
eukaryotes *DNA metabarcoding Australia South-North Gradient*

#### Description

This data set of five data.frame is a simplified version of a full data set describing biodiversity changes along a South-North gradient on the Australian East Coast, from Sidney to North Cap using a DNA metabarcoding approach. The gradient is constituted of 21 locations.

#### Usage

data(eukaryotes) data(bacteria) data(climat) data(soil) data(geography)

# Format

five data.frame of 21 rows

<span id="page-9-0"></span>

#### eukaryotes 11

# Details

- bacteria is a 21 x 2150 data.frame describing bacterial community at each one of the 21 locations. Each number is the relative frequency of a molecular operational taxonomy unit (MOTU) at a site after data cleaning and averaging of 135 pontual measures.
- bacteria is a 21 x 1393 data.frame describing eukariote community at each one of the 21 locations. Each number is the relative frequency of a molecular operational taxonomy unit (MOTU) at a site after data cleaning and averaging of 135 pontual measures.
- climat is a 21 x 6 data. frame describing climatic conditions at each site using worldclim descriptors (https://www.worldclim.org).

Aspect

TempSeasonality

MaxMonTemp Max Temperature of Warmest Month

MeanMonTempRange

AnnMeanTemp

Isothemality Mean Diurnal Range / Temperature Annual Range, with

Mean Diurnal Range Mean of monthly (max temp - min temp)

Temperature Annual Range Max Temperature of Warmest Month - Min Temperature of Coldest Month

soil s a 21 x 6 data. frame describing soil chemistery at each site. Each variable is reduced and centered

KLg Logarithm of the potassium concentration

pH Soil Ph

AlLg Logarithm of the aluminium concentration

FeLg Logarithm of the iron concentration

PLg Logarithm of the phosphorus concentration

SLg Logarithm of the sulphur concentration

CaLg Logarithm of the calcium concentration

MgLg Logarithm of the magnesium concentration

MnLg Logarithm of the manganese concentration

CNratio carbon / nitrogen concentration ratio

CLg Logarithm of the carbon concentration

NLg Logarithm of the nitrogen concentration

# geography

#### Author(s)

Christelle Gonindard-Melodelima

Eric Coissac

<span id="page-11-1"></span><span id="page-11-0"></span>

Actually a simplified version of the ADE4 implementation ([is.euclid](#page-0-0)).

#### Usage

```
is_euclid(distances, tol = 1e-07)
```
# Arguments

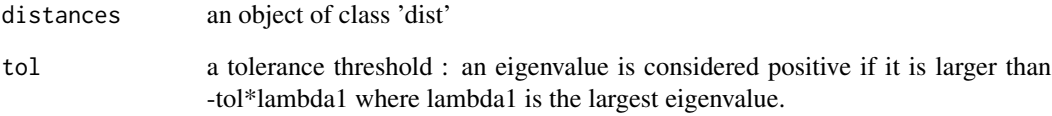

# Author(s)

Eric Coissac

Christelle Gonindard-Melodelima

# Examples

```
library(vegan)
data(bacteria)
bacteria_rel_freq <- sweep(bacteria,
                           1,
                           rowSums(bacteria),
                           "/")
bacteria_bray <- vegdist(bacteria_rel_freq,method = "bray")
is_euclid(bacteria_bray)
```

```
bacteria_chao <- vegdist(floor(bacteria*10000),method = "chao")
is_euclid(bacteria_chao)
```
<span id="page-12-0"></span>Check if an object is a ProcMod Frame.

# Usage

is\_procmod\_frame(x)

#### Arguments

x a R object to test

# Value

a logical value equals to TRUE if x is a procmod\_frame, FALSE otherwise.

# Author(s)

Eric Coissac

Christelle Gonindard-Melodelima

# Examples

```
# Builds a procmod_frame with two random matrices
m1 <- simulate_matrix(10,20)
m2 <- simulate_matrix(10,30)
pmf \leq procmod_frame(m1 = m1, m2 = m2)
# Returns TRUE
```
is\_procmod\_frame(pmf)

# Returns FALSE is\_procmod\_frame(3) <span id="page-13-0"></span>names.procmod\_corls *The Names of the elements of a Correlation Matrix*

# Description

Returns the names of the elements associated to a procmod\_corls object.

#### Usage

```
## S3 method for class 'procmod_corls'
names(x)
```
# Arguments

x a procmod\_corls object

# Author(s)

Eric Coissac

Christelle Gonindard-Melodelima

# See Also

[corls](#page-26-1)

# Examples

```
# Build Three matrices of 3 rows.
A <- simulate_matrix(10,3)
B <- simulate_matrix(10,5)
C <- simulate_correlation(B,10,r2=0.6)
```

```
# Computes the correlation matrix
data \leq procmod_frame(A = A, B = B, C = C)
cls <- corls(data, nrand = 1000)
```
names(cls)

<span id="page-14-0"></span>names.procmod\_varls *The Names of the elements of a Variance / Covariance Matrix.*

# Description

Returns the names of the elements associated to a procmod\_varls object.

#### Usage

```
## S3 method for class 'procmod_varls'
names(x)
```
# Arguments

x a procmod\_varls object

# Author(s)

Eric Coissac

Christelle Gonindard-Melodelima

# See Also

[varls](#page-26-2)

# Examples

```
# Build Three matrices of 3 rows.
A <- simulate_matrix(10,3)
B <- simulate_matrix(10,5)
C <- simulate_correlation(B,10,r2=0.6)
# Computes the variance covariance matrix
data \leq procmod_frame(A = A, B = B, C = C)
```

```
v \le - varls(data, nrand = 1000)
```
names(v)

<span id="page-15-1"></span><span id="page-15-0"></span>Project a set of points defined by a distance matrix in an eucleadean space using the Kruskal's Non-metric Multidimensional Scaling. This function is mainly a simplified interface on the [isoMDS](#page-0-0) function using as much as possible dimensions to limit the stress. The aims of this NDMS being only to project point in an orthogonal space therefore without any correlation between axis. Because a non-metric method is used no condition is required on the used distance.

#### Usage

```
nmds(distances, maxit = 100, trace = FALSE, tol = 0.001, p = 2)
```
#### Arguments

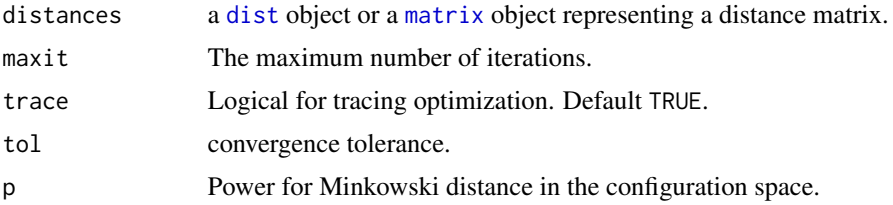

#### Value

a numeric matrix with at most n-1 dimensions, with n the number pf observations. This matrix defines the coordinates of each point in the orthogonal space.

#### Author(s)

Eric Coissac Christelle Gonindard-Melodelima

# Examples

```
data(bacteria)
bacteria_rel_freq <- sweep(bacteria,
                           1,
                           rowSums(bacteria),
                           "/")
bacteria_hellinger <- sqrt(bacteria_rel_freq)
bacteria_dist <- dist(bacteria_hellinger)
```
project <- nmds(bacteria\_dist)

<span id="page-16-1"></span><span id="page-16-0"></span>

Project a set of points defined by a distance matrix or a set of variables in an eucleadean space. If the distance matrix is a metric, this is done using the [pcoa](#page-18-1) function, for other distance the [nmds](#page-15-1) is used. When points are described by a set of variable the [nmds](#page-15-1) is used.

#### Usage

```
ortho(data, ...)
## S3 method for class 'dist'
ortho(data, tol = 1e-07, ...)
## S3 method for class 'matrix'
ortho(data, scale = FALSE, ...)## S3 method for class 'data.frame'
ortho(data, scale = FALSE, ...)## S3 method for class 'procmod_frame'
ortho(data, ...)
```
#### Arguments

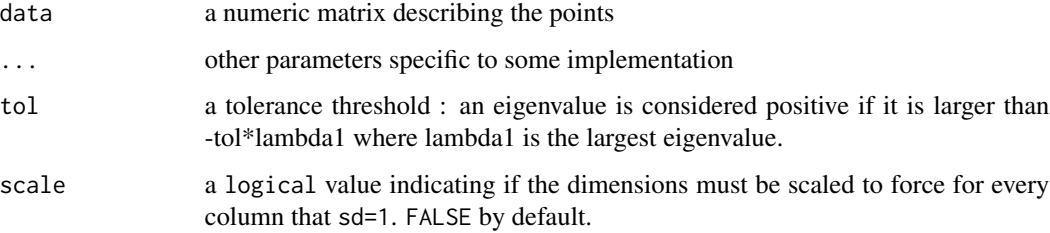

# Value

a numeric matrix with at most n-1 dimensions, with n the number pf observations. This matrix defines the coordinates of each point in the orthogonal space.

# Author(s)

Eric Coissac

Christelle Gonindard-Melodelima

## Examples

```
library(vegan)
data(bacteria)
data(eukaryotes)
data(soil)
dataset <- procmod_frame(euk = vegdist(decostand(eukaryotes,
                                                  method = "hellinger"),
                                       method = "euclidean"),
                         bac = vegdist(decostand(bacteria,
                                                 method = "hellinger"),
                                       method = "euclidean"),
                         soil = scale(soil,
                                      center = TRUE,
                                      scale = TRUE))
dp <- ortho(dataset)
bacteria_rel_freq <- sweep(bacteria,
                           1,
                           rowSums(bacteria),
                           "/")
bacteria_hellinger <- sqrt(bacteria_rel_freq)
bacteria_dist <- dist(bacteria_hellinger)
project <- ortho(bacteria_dist)
```
pca *Project a set of points in a euclidean space (PCA).*

# Description

Project a set of points defined by a set of numeric variables in an eucleadean space using the pricipal componant analysis. This function is mainly a simplified interface on the [prcomp](#page-0-0) function using as much as possible dimensions to keep all the variation. The aims of this PCA being only to project point in an orthogonal space therefore without any correlation between axis. Data are centered by not scaled by default.

#### Usage

pca(data, scale = FALSE)

#### Arguments

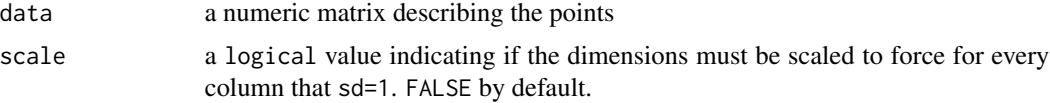

<span id="page-17-0"></span>

<span id="page-18-0"></span>pcoa de 1998, estableceu en la contrada de la contrada de la contrada de 1998, estableceu en la contrada de la

#### Value

a numeric matrix with at most n-1 dimensions, with n the number pf observations. This matrix defines the coordinates of each point in the orthogonal space.

# Author(s)

Eric Coissac

Christelle Gonindard-Melodelima

#### Examples

```
data(bacteria)
bacteria_rel_freq <- sweep(bacteria,
                           1,
                           rowSums(bacteria),
                           "/")
bacteria_hellinger <- sqrt(bacteria_rel_freq)
project <- pca(bacteria_hellinger)
```
<span id="page-18-1"></span>pcoa *Project a distance matrix in a euclidean space (PCOA).*

#### **Description**

Project a set of points defined by a distance matrix in an eucleadean space using the Principal Coordinates Analysis method. This function is mainly a simplified interface on the [cmdscale](#page-0-0) function using as much as possible dimensions for the projection. The aims of this PCoA being only to project point in an orthogonal space therefore without any correlation between axis. Because a metric method is used the used distance must be euclidean (cf [is\\_euclid](#page-11-1)).

#### Usage

pcoa(distances)

#### Arguments

[dist](#page-0-0)ances a dist object or a [matrix](#page-0-0) object representing a distance matrix.

#### Value

a numeric matrix with at most n-1 dimensions, with n the number pf observations. This matrix defines the coordinates of each point in the orthogonal space.

#### Author(s)

Eric Coissac Christelle Gonindard-Melodelima

# Examples

```
data(bacteria)
bacteria_rel_freq <- sweep(bacteria,
                           1,
                           rowSums(bacteria),
                           "/")
bacteria_hellinger <- sqrt(bacteria_rel_freq)
bacteria_dist <- dist(bacteria_hellinger)
project <- pcoa(bacteria_dist)
```
print.procmod\_corls *Print a procrustean Correlation Matrix.*

# Description

Print a procrustean Correlation Matrix.

# Usage

```
## S3 method for class 'procmod_corls'
print(x, \ldots)
```
#### Arguments

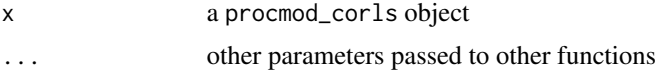

# Author(s)

Eric Coissac Christelle Gonindard-Melodelima

#### See Also

[corls](#page-26-1)

# Examples

```
# Build Three matrices of 3 rows.
A <- simulate_matrix(10,3)
B <- simulate_matrix(10,5)
C <- simulate_correlation(B,10,r2=0.6)
# Computes the correlation matrix
data \leq procmod_frame(A = A, B = B, C = C)
cls <- corls(data, nrand = 1000)
```
<span id="page-19-0"></span>

<span id="page-20-0"></span>print(cls)

print.procmod\_varls *Print procrustean Variance / Covariance Matrix.*

# Description

Print procrustean Variance / Covariance Matrix.

# Usage

## S3 method for class 'procmod\_varls'  $print(x, \ldots)$ 

# Arguments

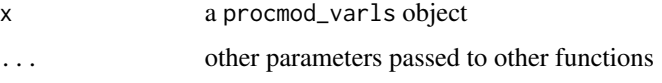

# Author(s)

Eric Coissac

Christelle Gonindard-Melodelima

# See Also

[varls](#page-26-2)

# Examples

```
# Build Three matrices of 3 rows.
A <- simulate_matrix(10,3)
B <- simulate_matrix(10,5)
C <- simulate_correlation(B,10,r2=0.6)
```

```
# Computes the variance covariance matrix
data \leq procmod_frame(A = A, B = B, C = C)
v \leftarrow \text{varls}(\text{data}, \text{nrand} = 1000)
```
print(v)

<span id="page-21-0"></span>

Estimates corrected Procrustean correlation between matrices for removing overfitting effect.

# Details

The functions in the ProcMod package aims to estimate and to test correlation between matrices, correcting for the spurious correlations because of the over-fitting effect.

The ProcMod package is developed on the metabarcoding.org gitlab (https://git.metabarcoding.org/lecasofts/ProcMod). The gitlab of metabarcoding.org provides up-to-date information and forums for bug reports.

#### Author(s)

Christelle Gonindard-Melodelima

Eric Coissac

<span id="page-21-1"></span>procmod\_frame *The procmod\_frame data structure.*

# Description

A procmod\_frame can be considered as the analog of a data.frame for vector data. In a procmod\_frame each element, equivalent to a column in a data. frame is a numeric matrix or a distance matrix object (dist). Every element must describe the same number of individuals. Therefore every numeric matrix must have the same number of row (nrow) and every distance matrix must have the same size (attr(d,"Size")). A procmod\_frame can simultaneously contain both types of data, numeric and distance matrix.

#### Usage

```
procmod_frame(..., row_names = NULL, check_rows = TRUE,
  reorder_rows = TRUE, contrasts_arg = NULL)
```
#### Arguments

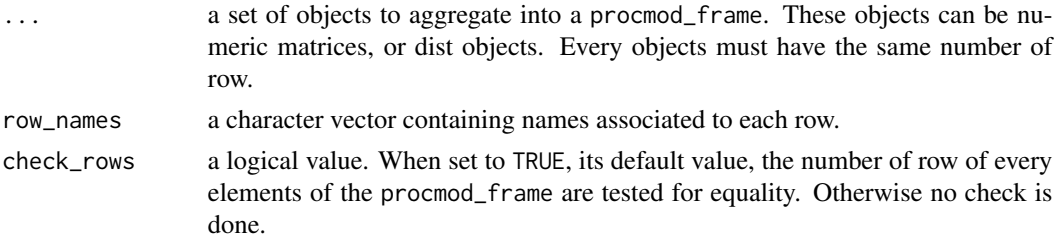

#### <span id="page-22-0"></span>protate 23

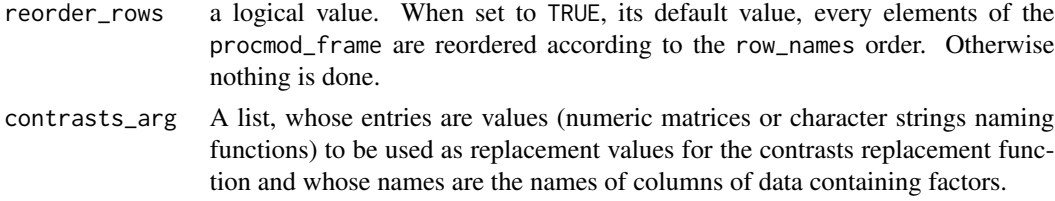

# Value

a procmod\_frame instance.

#### Author(s)

Eric Coissac

Christelle Gonindard-Melodelima

#### Examples

```
library(vegan)
data(bacteria)
data(eukaryotes)
data(soil)
dataset <- procmod_frame(euk = vegdist(decostand(eukaryotes,
                                                  method = "hellinger"),
                                       method = "euclidean"),
                         bac = vegdist(decostand(bacteria,
                                                 method = "hellinger"),
                                       method = "euclidean"),
                         soil = scale(soil,
                                      center = TRUE,
                                      scale = TRUE))
length(dataset)
nrow(dataset)
ncol(dataset)
```
dataset\$euk

protate *Rotate the* src *matrix to fit into the space of the* dest *matrix.*

#### Description

The optimal rotation is computed according to the procruste methode. Rotation is based on singular value decomposition (SVD). No scaling and no centrering are done, before computing the SVD.

#### Usage

protate(src, dest)

#### **Arguments**

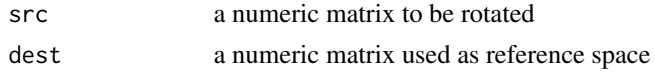

# Value

a numeric matrix

#### Author(s)

Christelle Gonindard-Melodelima

Eric Coissac

#### Examples

```
# Generates two random matrices of size 10 x 15
m1 <- simulate_matrix(10, 15)
m2 <- simulate_matrix(10, 20)
# Rotates matrix m1 on m2
mr <- protate(m1, m2)
```
simulate\_correlation *Simulate n points of dimension p correlated to a reference matrix.*

#### Description

Simulates a set of point correlated to another set according to the procrustean correlation definition. Points are simulated by drawing values of each dimension from a normal distribution of mean 0 and standard deviation equals to 1. The mean of each dimension is forced to 0 (data are centred). By default variable are also scaled to enforce a strandard deviation strictly equal to 1. Covariances between dimensions are not controled. Therefore they are expected to be equal to 0 and reflect only the random distribution of the covariance between two random vectors. The intensity of the correlation is determined by the r2 parameter.

# Usage

```
simulate_correlation(reference, p, r2, equal_var = TRUE)
```
# Arguments

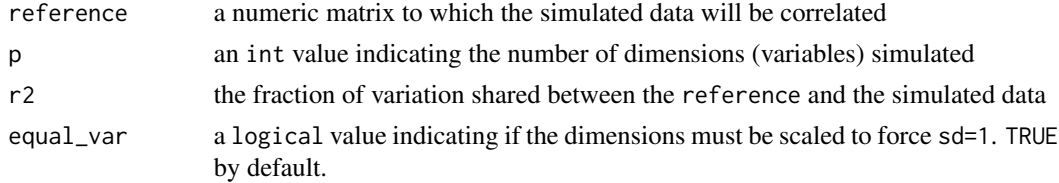

<span id="page-23-0"></span>

<span id="page-24-0"></span>simulate\_matrix 25

#### Value

a numeric matrix of nrow(reference) rows and p columns

#### Author(s)

Eric Coissac Christelle Gonindard-Melodelima

#### Examples

```
sim1 <- simulate_matrix(25,10)
class(sim1)
dim(sim1)
sim2 <- simulate_correlation(sim1,20,0.8)
corls(sim1, sim2)^2
```
simulate\_matrix *Simulate n points of dimension p.*

# Description

Points are simulated by drawing values of each dimension from a normal distribution of mean 0 and standard deviation equals to 1. The mean of each dimension is forced to 0 (data are centred). By default variable are also scaled to enforce a strandard deviation strictly equal to 1. Covariances between dimensions are not controled. Therefore they are expected to be equal to 0 and reflect only the random distribution of the covariance between two random vectors.

#### Usage

```
simulate_matrix(n, p, equal_var = TRUE)
```
### Arguments

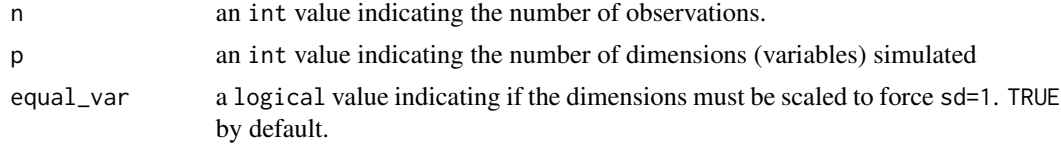

# Value

a numeric matrix of n rows and p columns

# Author(s)

Eric Coissac Christelle Gonindard-Melodelima

## Examples

```
sim1 <- simulate_matrix(25,10)
class(sim1)
dim(sim1)
```
subset.procmod\_frame *Subsetting Procmod Frames*

#### Description

This is the implementation of the [subset](#page-0-0) generic function for procmod\_frame.

# Usage

## S3 method for class 'procmod\_frame'  $subset(x, subset, select, drop = FALSE, ...)$ 

#### Arguments

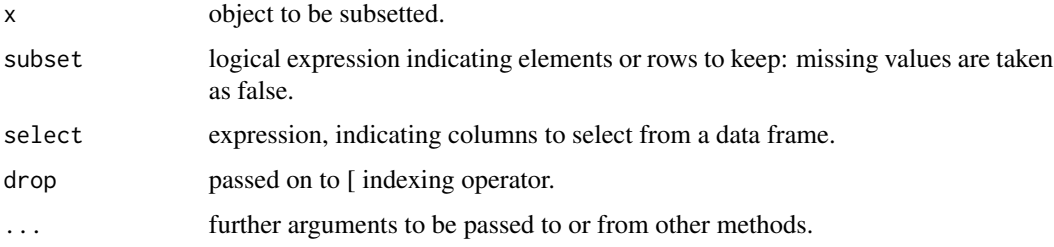

# Details

The subset argument works on rows. Note that subset will be evaluated in the procmod\_frame, so columns can be referred to (by name) as variables in the expression (see the examples).

The select argument if provided indicates with matrices have to be conserved. It works by first replacing column names in the selection expression with the corresponding column numbers in the procmod\_frame and then using the resulting integer vector to index the columns. This allows the use of the standard indexing conventions so that for example ranges of columns can be specified easily, or single columns can be dropped (see the examples). Remember that each column of a procmod\_frame is actually a matrix.

The drop argument is passed on to the procmod\_frame indexing method. The default value is FALSE.

#### Value

A procmod\_frame containing just the selected rows and columns.

<span id="page-25-0"></span>

<span id="page-26-0"></span>varls 27

#### Author(s)

Eric Coissac

Christelle Gonindard-Melodelima

# Examples

```
library(vegan)
data(bacteria)
data(eukaryotes)
data(soil)
dataset <- procmod_frame(euk = vegdist(decostand(eukaryotes,
                                                 method = "hellinger"),
                                       method = "euclidean"),
                         bac = vegdist(decostand(bacteria,
                                                 method = "hellinger"),
                                       method = "euclidean"),
                         soil = scale(soil,
                                      center = TRUE,
                                      scale = TRUE)dim(dataset)
higher_ph = subset(dataset,soil[,"pH"] > 0)
dim(higher_ph)
without_bacteria = subset(dataset, soil[,"pH"] > 0, -bac)
dim(without_bacteria)
```
<span id="page-26-2"></span>varls *Procrustean Correlation, and Variance / Covariance Matrices.*

#### <span id="page-26-1"></span>Description

varls, corls, corls\_partial compute the procrustean variance / covariance, correlation, or partial correlation matrices between a set of real matrices and [dist](#page-0-0) objects.

#### Usage

```
varls(..., nrand = 100, p_adjust_method = "holm")corls(..., nrand = 100, p_adjust_method = "holm")corls\_partial(..., nrand = 100)
```
#### <span id="page-27-0"></span>Arguments

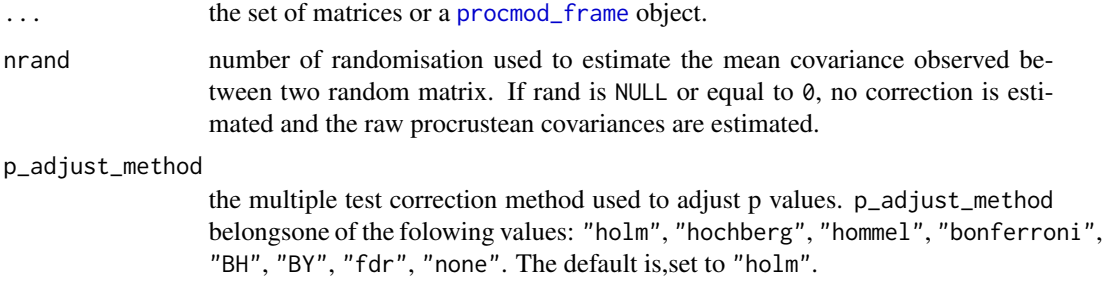

#### Details

Procrustean covariance between two matrices  $X$  and  $Y$ , is defined as the sum of the singular values of the X'Y matrix (Gower 1971; Lingoes and Schönemann 1974). Both the X and Y matrices must have the same number of rows.

The variances and covariances and correlations are corrected to avoid over fitting (Coissac and Gonindard-Melodelima 2019).

Partial correlation coefficients are computed by inverting the correlation followed by a normalisation by the diagonal of the inverted matrix.

The inputs must be numeric matrices or [dist](#page-0-0) object. The set of input matrices can be aggregated un a [procmod\\_frame](#page-21-1).

Before computing the coefficients, matrices are projected into an orthogonal space using the [ortho](#page-16-1) function.

The denominator n - 1 is used which gives an unbiased estimator of the (co)variance for i.i.d. observations.

Scaling a covariance matrix into a correlation one can be achieved in many ways, mathematically most appealing by multiplication with a diagonal matrix from left and right, or more efficiently by using sweep(..,  $FUN = "I"$ ) twice. The [cov2cor](#page-0-0) function is even a bit more efficient, and provided mostly for didactical reasons.

#### Value

a procmod\_varls object which corresponds to a numeric matrix annotated by several attributes.

The following attribute is always added:

- nrand an integer value indicating the number of randomisations used to estimate the mean of the random covariance.

When nrand is greater than 0 a couple of attributes is added:

- rcovls a numeric matrix containing the estimation of the mean of the random covariance.

- p.value a numeric matrix containing the estimations of the p.values of tests checking that the observed covariance is larger than the mean of the random covariance. p.values are corrected for multiple tests according to the method specified by the p\_adjust\_method parameter.

#### <span id="page-28-0"></span>varls 29

#### Author(s)

Eric Coissac

Christelle Gonindard-Melodelima

#### References

Gower JC (1971). "Statistical methods of comparing different multivariate analyses of the same data." *Mathematics in the archaeological and historical sciences*, 138–149.

Lingoes JC, Schönemann PH (1974). "Alternative measures of fit for the Schönemann-carroll matrix fitting algorithm." *Psychometrika*, 39(4), 423–427.

Coissac E, Gonindard-Melodelima C (2019). "Assessing the shared variation among high-dimensional data matrices: a modified version of the Procrustean correlation coefficient." *in prep*.

# See Also

[p.adjust](#page-0-0)

# Examples

```
# Build Three matrices of 3 rows.
A <- simulate_matrix(10,3)
B <- simulate_matrix(10,5)
C <- simulate_correlation(B,10,r2=0.6)
# Computes the variance covariance matrix
varls(A, B, C)
vars(A = A, B = B, C = C)data = procmd_fname(A = A, B = B, C = C)varls(data)
# Computes the correlation matrix
corls(data, nrand = 500)
# Computes the partial correlation matrix
corls_partial(data)
corls_partial(data, nrand = 0)
```
# <span id="page-29-0"></span>Index

∗Topic datasets eukaryotes, [10](#page-9-0) .Trace, [4](#page-3-0) .getPermuteMatrix, [2](#page-1-0) .procmod\_coerce\_value, [3](#page-2-0) .rep\_matrix, [3](#page-2-0) .var2cor, [5](#page-4-0)

as.data.frame.dist, [5](#page-4-0) as\_procmod\_frame, [6](#page-5-0)

bacteria *(*eukaryotes*)*, [10](#page-9-0) bicenter, [7](#page-6-0)

climat *(*eukaryotes*)*, [10](#page-9-0) cmdscale, *[19](#page-18-0)* corls, *[14](#page-13-0)*, *[20](#page-19-0)* corls *(*varls*)*, [27](#page-26-0) corls\_partial *(*varls*)*, [27](#page-26-0) corls\_test, [8](#page-7-0) cov2cor, *[28](#page-27-0)*

dim.procmod\_frame, [9](#page-8-0) dist, *[16](#page-15-0)*, *[19](#page-18-0)*, *[27,](#page-26-0) [28](#page-27-0)*

eukaryotes, [10](#page-9-0)

geography *(*eukaryotes*)*, [10](#page-9-0)

how, *[2](#page-1-0)*, *[9](#page-8-0)*

is.euclid, *[12](#page-11-0)* is\_euclid, [12,](#page-11-0) *[19](#page-18-0)* is\_procmod\_frame, [13](#page-12-0) isoMDS, *[16](#page-15-0)*

matrix, *[6](#page-5-0)*, *[16](#page-15-0)*, *[19](#page-18-0)*

names.procmod\_corls, [14](#page-13-0) names.procmod\_varls, [15](#page-14-0) nmds, [16,](#page-15-0) *[17](#page-16-0)*

nobs, *[2](#page-1-0)*

ortho, [17,](#page-16-0) *[28](#page-27-0)* p.adjust, *[9](#page-8-0)*, *[29](#page-28-0)* pca, [18](#page-17-0) pcoa, *[17](#page-16-0)*, [19](#page-18-0) prcomp, *[18](#page-17-0)* print.procmod\_corls, [20](#page-19-0) print.procmod\_varls, [21](#page-20-0) procmod, [22](#page-21-0) procmod-package *(*procmod*)*, [22](#page-21-0) procmod\_frame, *[3](#page-2-0)*, *[9,](#page-8-0) [10](#page-9-0)*, [22,](#page-21-0) *[28](#page-27-0)* procuste.rtest, *[8](#page-7-0)* protate, [23](#page-22-0)

simulate\_correlation, [24](#page-23-0) simulate\_matrix, [25](#page-24-0) soil *(*eukaryotes*)*, [10](#page-9-0) subset, *[26](#page-25-0)* subset.procmod\_frame, [26](#page-25-0)

varls, *[15](#page-14-0)*, *[21](#page-20-0)*, [27](#page-26-0)